## 障がい者に関する特別措置要項 【個人受験者用】

## 英検では目や耳・肢体などが不自由な方には特別措置を講じています。 特別措置を希望する場合は、受験申込と同時に「特別措置申請書」の提出が必要となります。 「特別措置要項・対応の流れ」、「特別措置対応一覧」を熟読の上申請してください。

障がい者特別措置係 TEL: 03-3266-6507 FAX: 03-3266-6567 お問い合わせ時間 午前9:30~午後5:30(土・日・祝日を除く)

## 特別措置要項

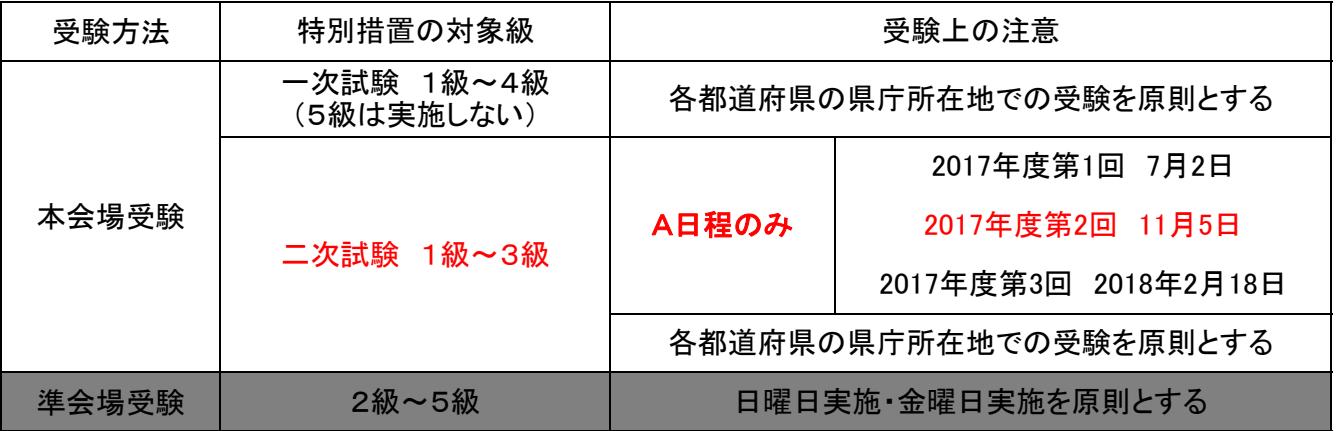

## 申請受付期間 8月7日(月)~9月15日 (金) 必着

●二次試験のみに対応が必要な場合も、お申し込みと同時に申請が必要です。

●実施環境の設定、試験資材の用意が必要なため、期限を過ぎた申請については対応いたしかねます。

- 申請時の注意 ●障害程度等級の有無などにより、申請できる特別措置の内容が異なります。
	- ●「特別措置対応一覧」を熟読の上、申請してください。
	- ●申請後の措置内容の変更はできません。
	- ●試験監督者は移動や試験の補助のみ行います。トイレや体位固定などに介助が必要な方は介助者を ご自身で確保し、申請してください。
	- ●使用機器につきましては本人の持参使用のみです。
	- ●申請書にある許可機器以外の使用は原則禁止します (ipad等の電子機器は使用禁止)。

●2016年第1回より2級に、2017年度第1回より準2級・3級にライティングテストを導入しています。

各級の形式については英検ウェブサイトを、措置の内容については「特別措置対応一覧」をよくご確認ください。 ●4級・5級のスピーキングテストの詳細については英検ウェブサイトをご確認ください。

### 申請方法

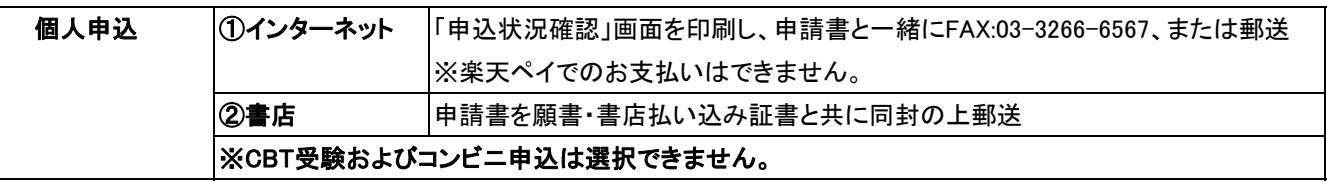

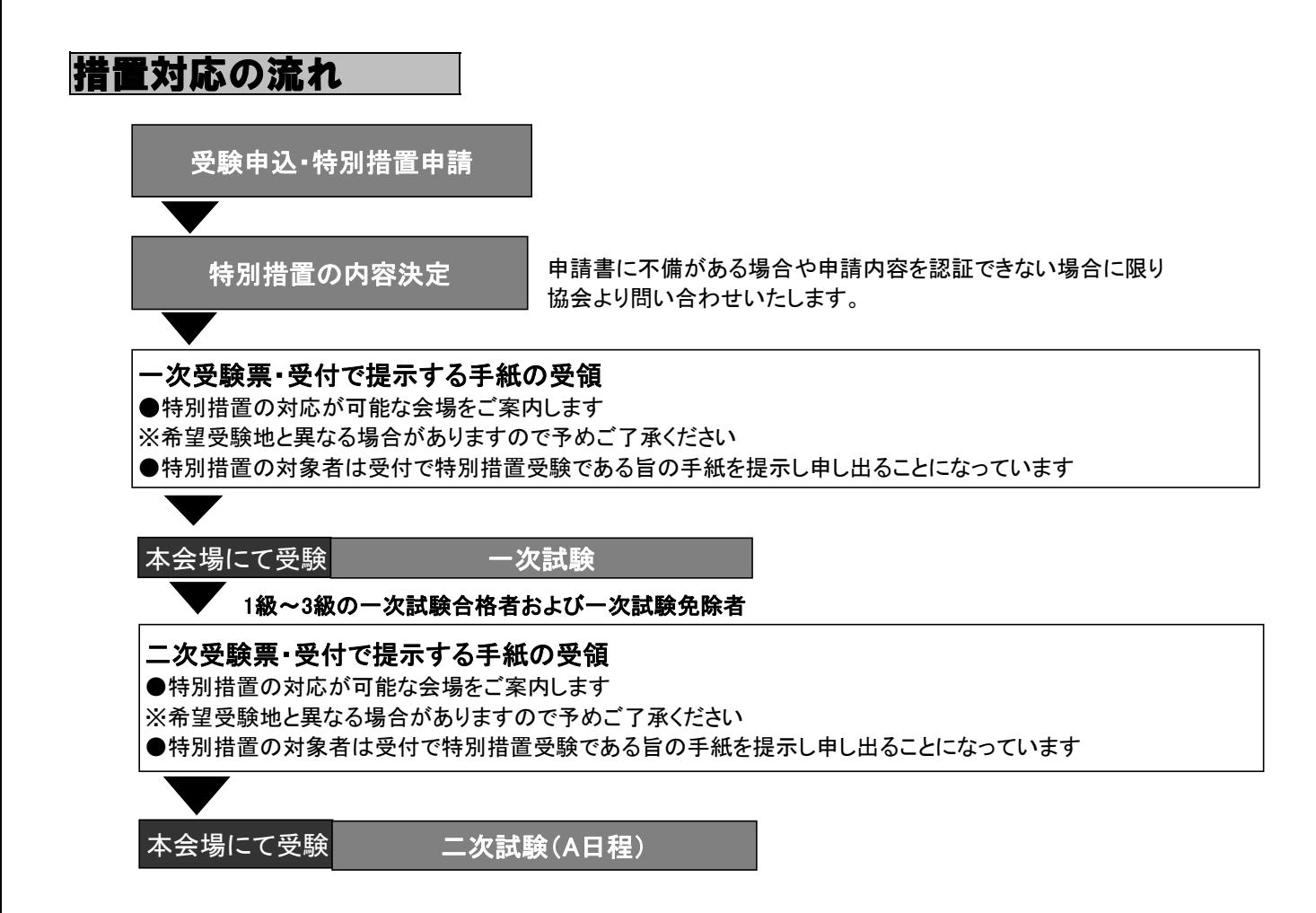

### 点字による受験者への特別措置について

- ●点字は日曜日実施(本会場・準会場)のみとし、5級を除いた1~4級受験とします。
- ●点字機器は、1級~3級ではパーキンスの使用を許可し、4級は点字板の使用とします。 (いずれも受験者が持参してください)
- ●出題は4級では第1級点字(フルスペル)、3級より上位級では第2級点字(縮約使用)とします。
- **●2017年度からは、原則として特別支援学校中学部英語点字教科書で導入されるUEBを使用します。**

ただし、ライティングの解答については旧点字を使用しても構いません。

### 障がい者に関する特別措置対応一覧

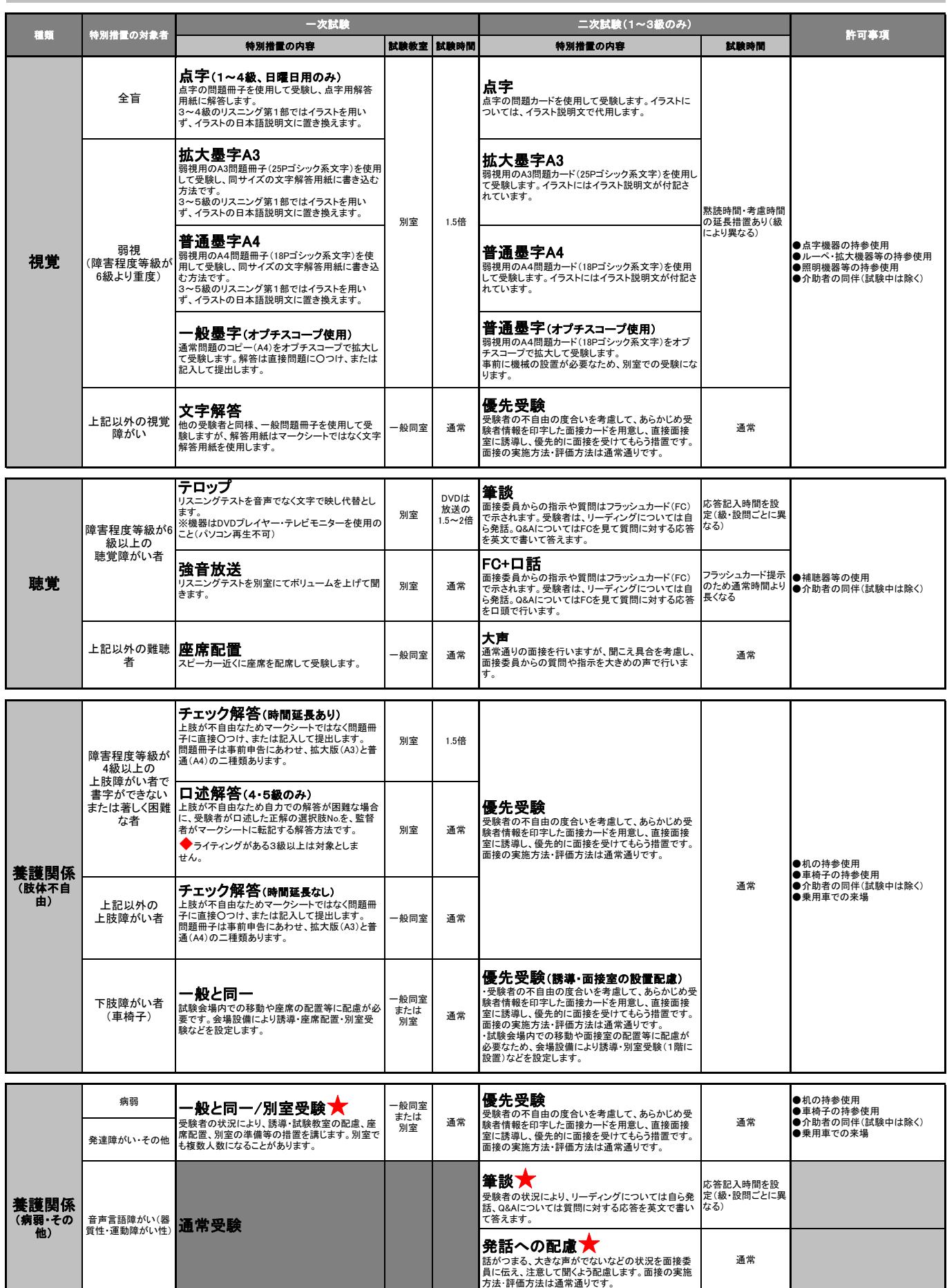

話がつまる、大きな声がでないなどの状況を面接委 員に伝え、注意して聞くよう配慮します。面接の実施 方法・評価方法は通常通りです。 ※受験上必要な機器は受験者の持参使用とし、協会では手配いたしません。また、許可事項に記載以外の電子機器(ipadなど)の使用は認めらません。 ※措置の内容に★マークがついている措置については、申請書の「特記事項」欄 または別紙に詳細と、措置が必要な理由が書かれている診断書の添付が必要で す。 措置の適用可否については、審査の上、判断します。診断書の有効期限は発行日から1年間とします。

音声言語障がい(吃 音症・その他) 通常受験 発話への配慮★

※措置の内容に◆マークがついている措置については、3級以上でライティング解答を自書できない場合、原則として協会が準備するタブレットPCによる受験を認 めます。事前に機器の確認・同意書の提出の上、審査が必要なため申込締め切りの1ヶ月前までに必ず特別措置係まで電話にて問い合わせください。

通常

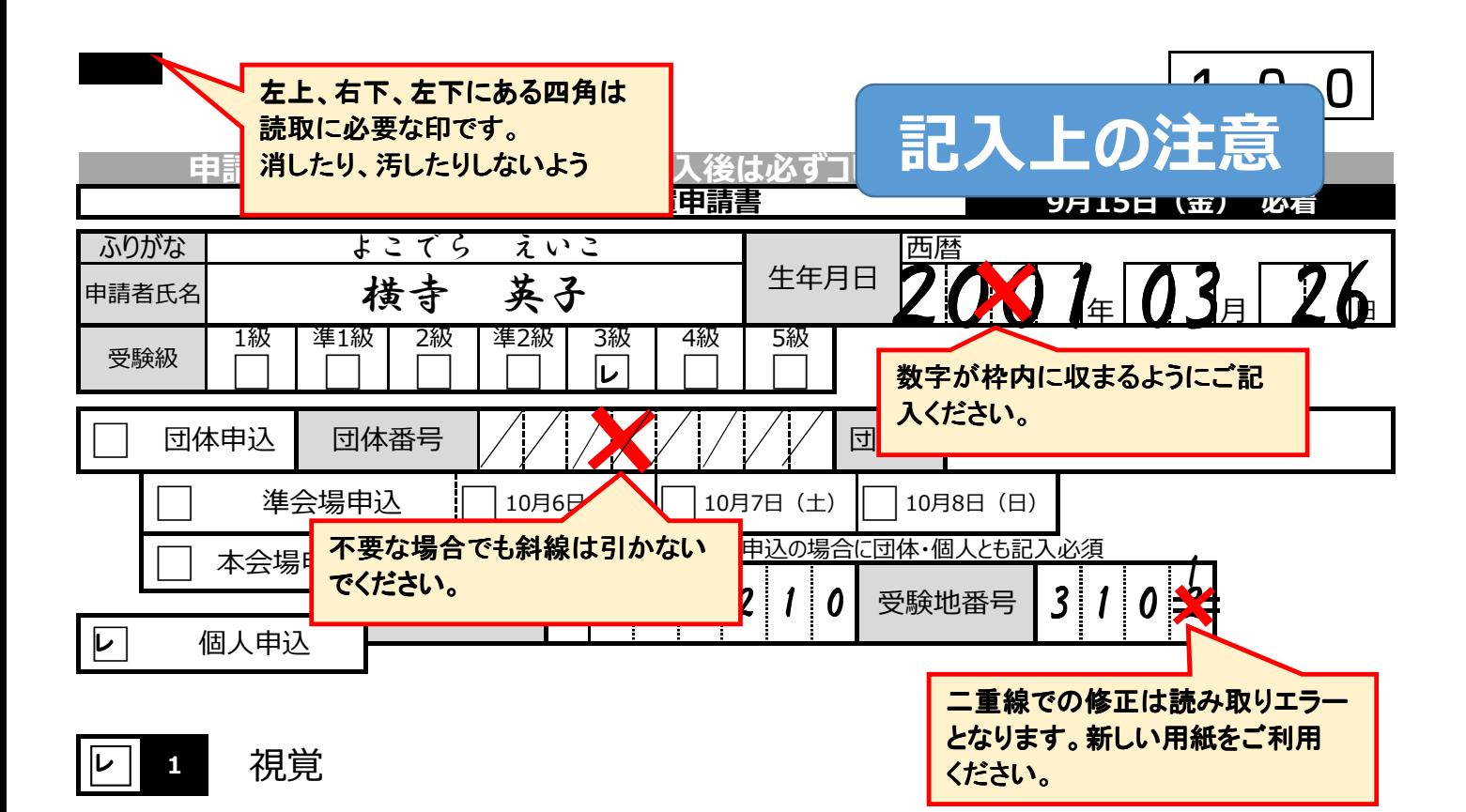

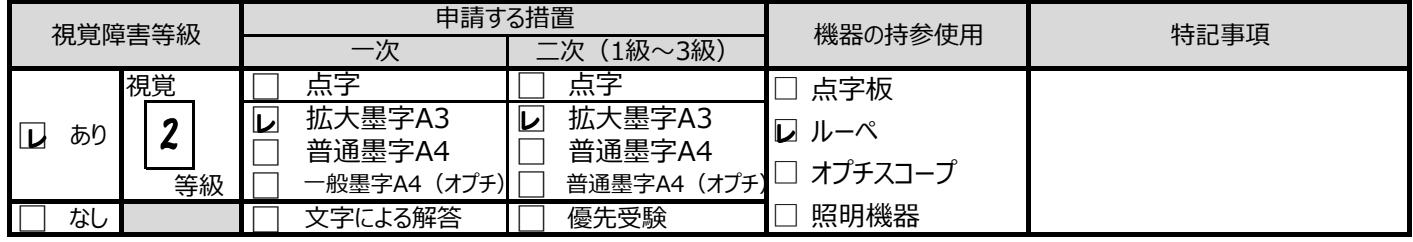

## 妹の米子(健常者)も3級を受験するので同じ会場にできますか?

## **□ <sup>2</sup>** 聴覚

## 欄外に記入されたメモ等は読み取り ができません。

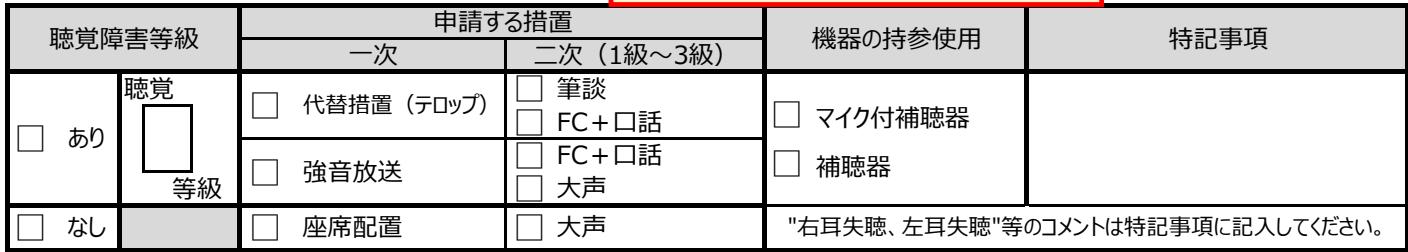

【個人情報について】

受験申込の際にご記入いただく個人情報は、試験の円滑な実施、および英語検定統計のために利用いたします。また、これ以上の目的に利用する場合は、新たに皆さまの同意を得た上で行います。お預かりした個人情報 は、第三者に提供することはありません。業務運営に際し、委託先に預託することがあります。ご本人から開示、訂正、追加または削除のお申し出については下記連絡先窓口にお申し出ください。個人情報の当協会へのご提<br>供は、ご本人の任意ですが、当協会の受験者登録に必要な情報が提供されない場合、申込を辞退されたものとみなす場合もありうることを予めご承知おきください。団体を通して申し込みをした受験者の成績は、団体成績表 をもって団体責任者の皆様に開示されますことを予めご承知おきください。

個人情報保護管理者: 当協会総務部長 個人情報の取り扱いに関する連絡先窓口: 公益財団法人 日本英語検定協会・情報セキュリティ管理委員会 https://uketuke.eiken.or.jp/privacy21/<br>上記を理解し、同意して申請いたします。

FAX送信先 03-3266-6567(申込書類と一緒に送付すること)

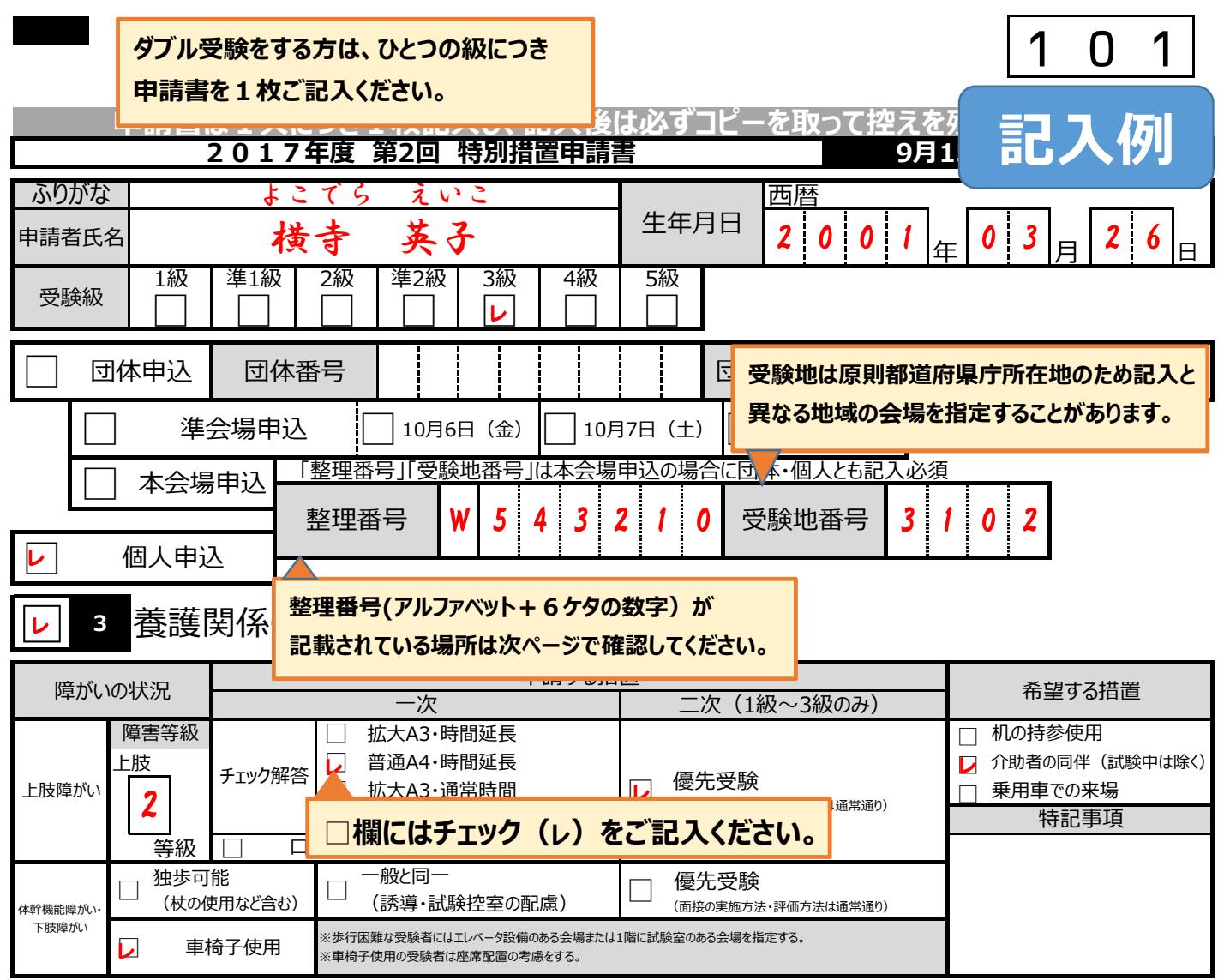

**□ <sup>4</sup>** 養護関係② 病弱・その他

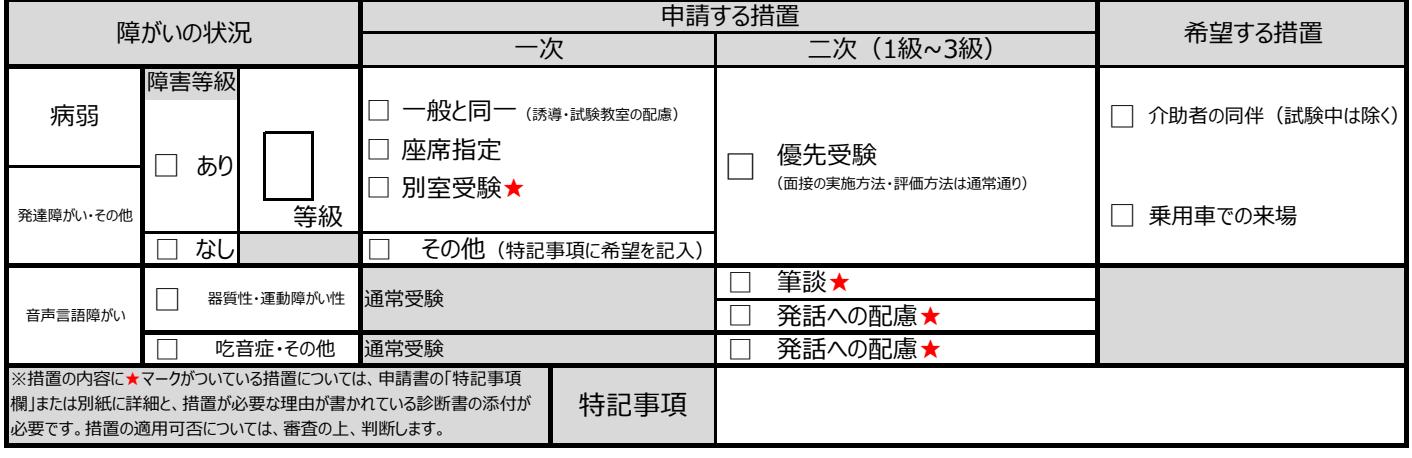

【個1人情ま報|こつしいて】<br>受験申込の際にご記入いただく個人情報は、試験の円滑な実施、および英語検定統計のために利用いたします。また、これ以上の目的に利用する場合は、新たに皆さまの同意を得た上で行います。お預かりした個人情報<br>は、第三者に提供することはありません。業務運営に際し、委託先に預託することがあります。ご本人から開示、訂正、追加または削除のお申し出については下記連絡先窓口にお申し出ください。個人情報の当協会へのご提<br>供は、ご本

## FAX送信先 03-3266-6567(申込書類と一緒に送付すること)

# **整理番号の記載場所**

**コンビニ申込・団体本会場ネット申込は整理番号がないため、 特別措置では申込方法として対象にしていません。**

## インターネット申込<br>インターネット申込 またのは、 この 書店用願書 (受験者ログイン画面より)

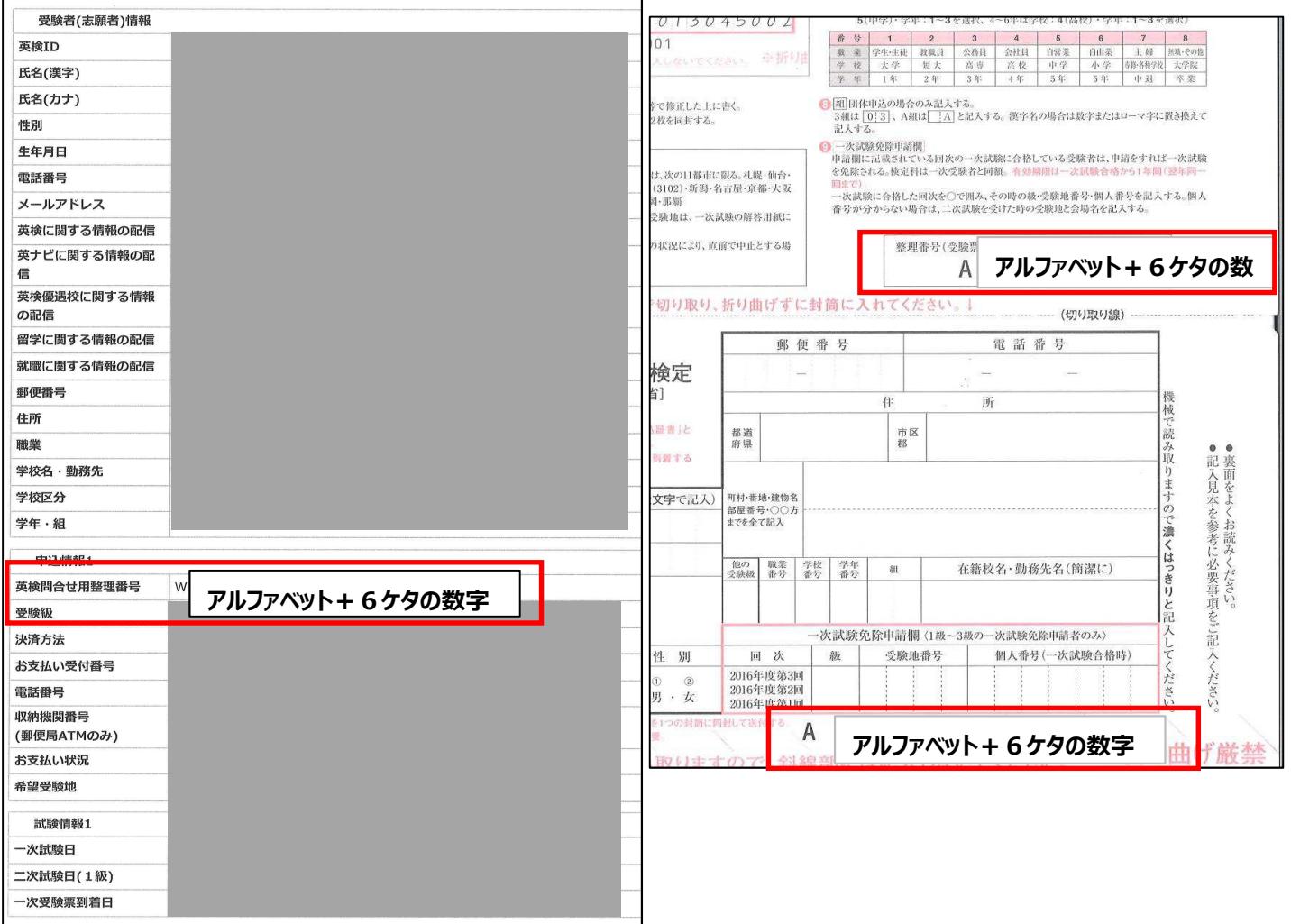

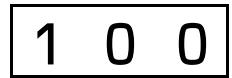

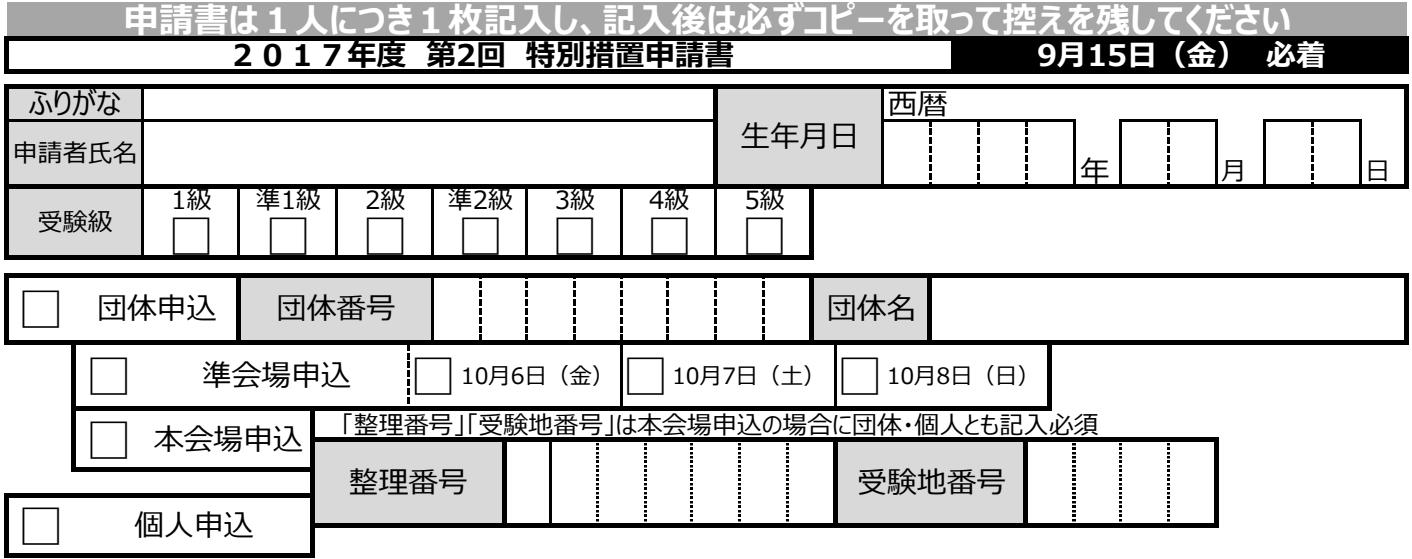

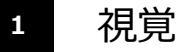

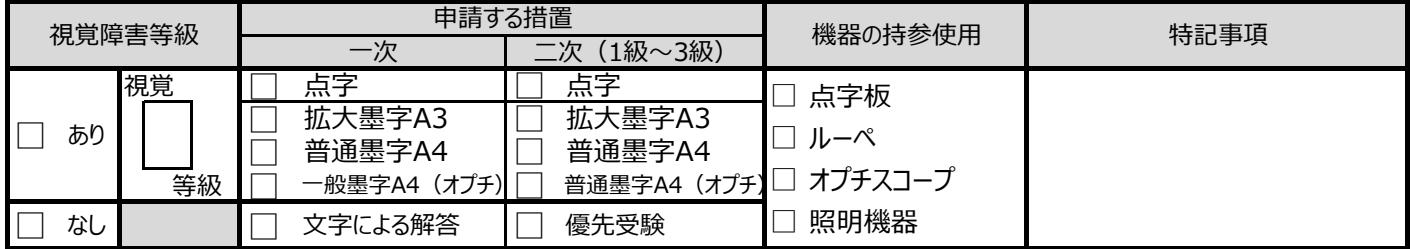

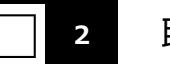

**□ <sup>2</sup>** 聴覚

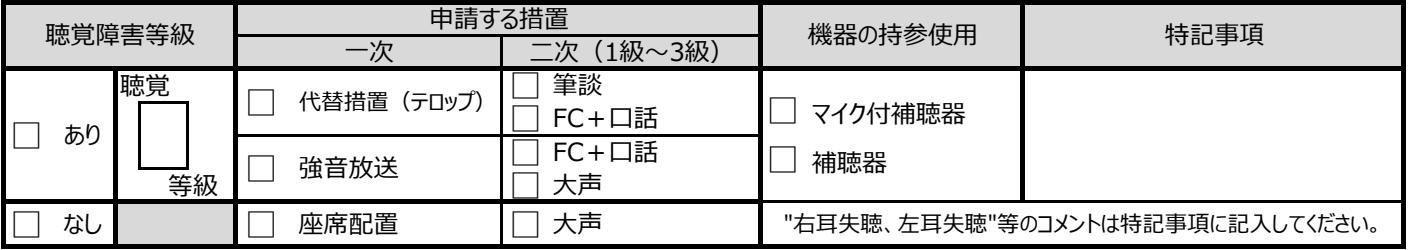

### 【個人情報について】

受験申込の際にご記入いただく個人情報は、試験の円滑な実施、および英語検定統計のために利用いたします。また、これ以上の目的に利用する場合は、新たに皆さまの同意を得た上で行います。お預かりした個人情報<br>は、第三者に提供することはありません。業務運営に際し、委託先に預託することがあります。ご本人から開示、訂正、追加または削除のお申し出については下記連絡先窓口にお申し出ください。個人情報の当協会へのご提合<br>供は、ご本人の任意ですが、当協会の受験

FAX送信先 03-3266-6567(申込書類と一緒に送付すること)

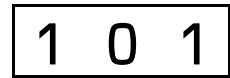

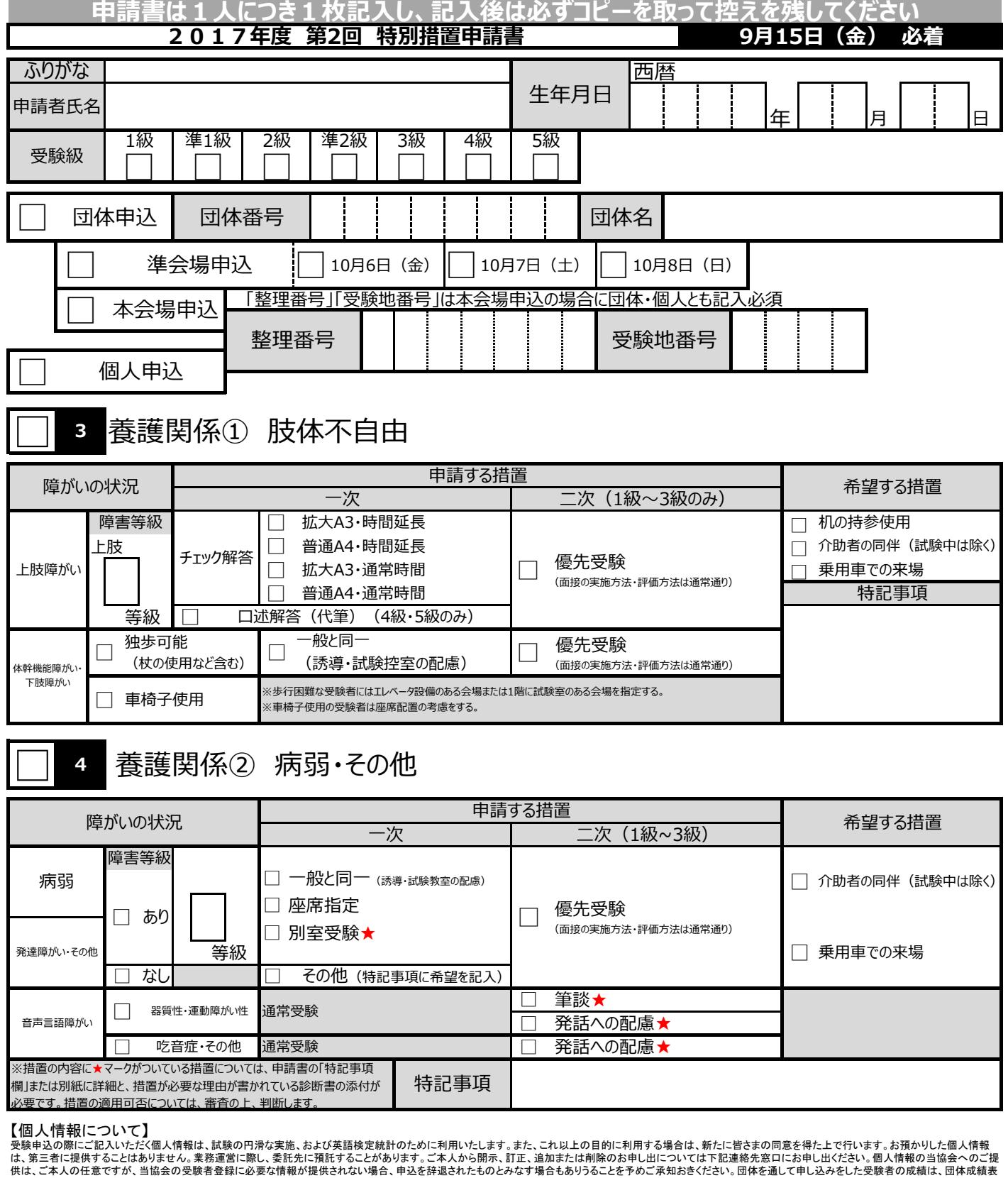

供は、ご本人の任意ですが、当協会の受験者登録に必要な情報が提供されない場合、申込を辞退されたものとみなす場合もありうることを予めご承知おきください。団体を通して申し込みをした受験者の成績は、団体成績表<br>をもって団体責任者の皆様に開示されますことを予めご承知おきください。<br>個人情報保護管理者:当協会総務部長(大精報の取り扱いに関する連絡先窓口 : 公益財団法人 日本英語検定協会・情報セキュリティ管理委員会 https://uketuke.

FAX送信先 03-3266-6567(申込書類と一緒に送付すること)